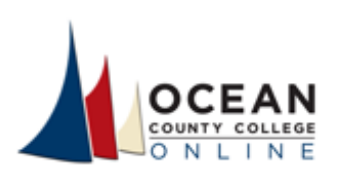

## e-Learning & Learning Enterprises

January 26, 2021

Dear Faculty,

A few face-to-face and online courses were selected to participate in the Ally pilot. Ally is a product that integrates seamlessly into CANVAS to improve course content accessibility for students. Ally automatically generates alternative formats-such as tagged PDF, HTML, electronic braille, or audio-that students can download and use to support their learning.

In your spring classes, you will notice small images of gauges in green, red, and orange beside files and other course content. Please do not be alarmed. Trained face-to-face instructors are not expected to fix the course content. As for the online instructors, please disregard the gauges, the e-Learning Instructional Design Team will make the updates to the master course shells. Please take note that the students cannot see the gauges.

The Ally training was completed and recorded during the Adjunct and College Lecturer Institutes on January 19th. Once the video URL is available, you will be able to access the training in the Center for Instructional Empowerment (CIE).

In the meanwhile, you may access general information about Ally via the "Training and Webinar Resources" section of the CIE or via this direct link. You must be logged into your OCC account to obtain access.

## All instructors participating in the pilot were notified.

Please post a general announcement in your course for the students. A sample is provided below. Please feel free to customize the message. If you still have questions after reviewing the information, please send your email to ally@ocean.edu.

Dr. Eileen Garcia Vice President of e-Learning and Learning Enterprises egarcia@ocean.edu

Dr. Maysa Hayward Associate Vice President of International Programs mhayward@ocean.edu

Vivian Lynn, M.S. Dean of e-Learning vlynn@ocean.edu

Dr. Christine Webster-**Hansen** Assistant Dean of e-Learning cwebster@ocean.edu

Dr. Howaida Wahby Eraky Assistant Dean of International Programs hwahbyeraky@ocean.edu

Rachel Doss-Block, M.S. **Associate Director** rachel doss@ocean.edu

## **Announcement Sample**

OCC will pilot Ally to continuously help us move forward with our goal of fostering an inclusive, diverse community for our students. Ally automatically provides students with more accessible content so they can choose formats that work best for them: HTML for improved reading on mobile phones, Electronic Braille for the visually impaired, and audio for learning on the go. All you have to do is click the arrow icon to make each file more accessible without altering the original file in any way. If you have questions about Ally you can send an email to ally@ocean.edu.

Best Regards,

## e-Learning and Learning Enterprises Student Services

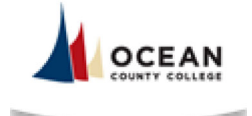